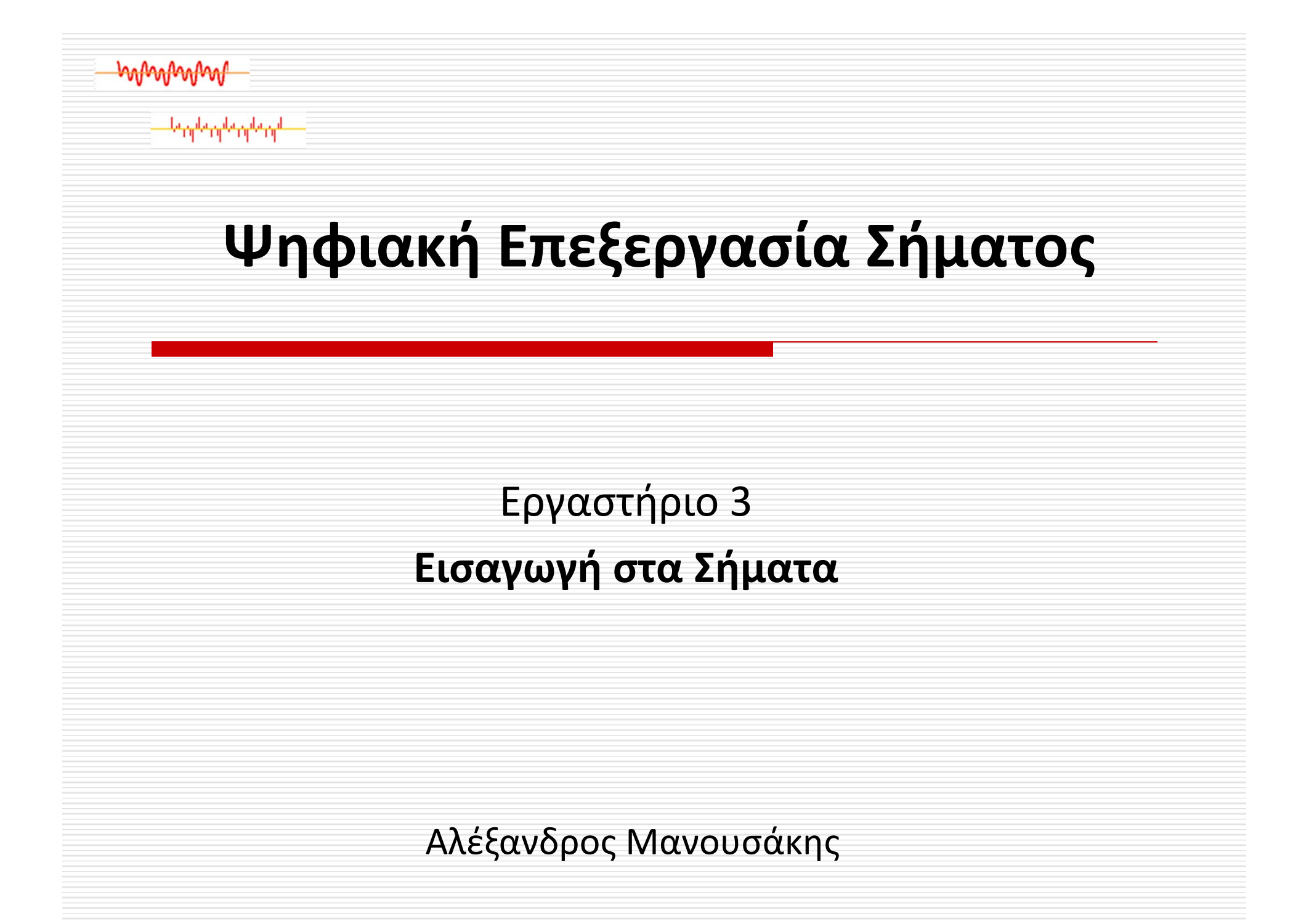

#### Τι είναι σήμα;

- $\bullet$  Ως **σήμα** ορίζουμε το σύνολο των τιμών που λαμβάνει μια ποσότητα (εξαρτημένη μεταβλητή) όταν αυτή μεταβάλλεται συναρτήσει άλλων ποσοτήτων (ανεξάρτητες μεταβλητές).
- $\bullet$  Μαθηματικά αυτό εκφράζεται ως συνάρτηση ή ακολουθία μιας ή περισσοτέρων ανεξάρτητων μεταβλητών.
- $\bullet$  Τα σήματα περιέχουν πληροφορία σχετικά με την συμπεριφορά ή τη φύση ενός φαινομένου.

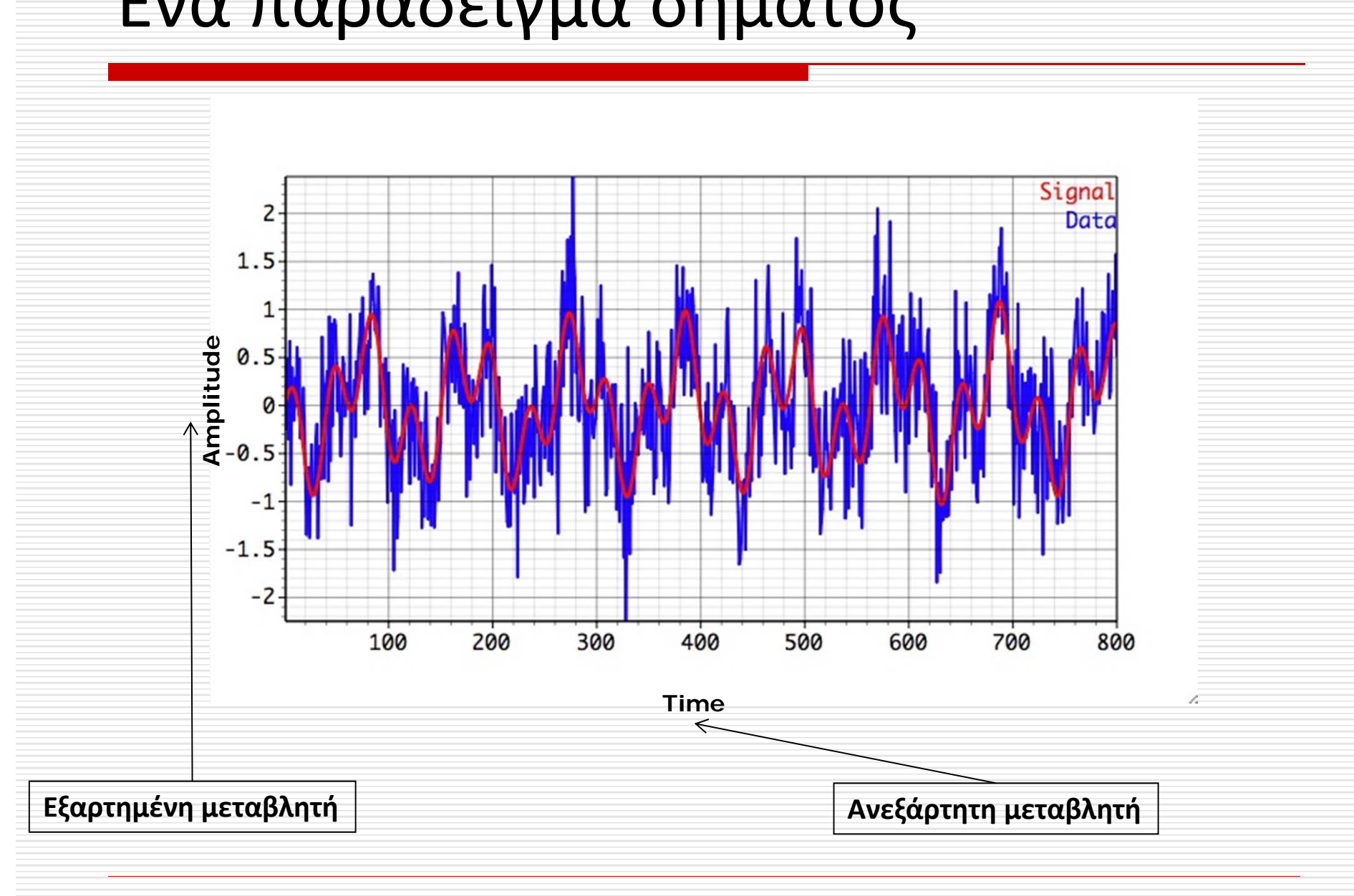

#### Ένα παράδειγμα σήματος

# Διαστάσεις Σημάτων

 $\bullet$ 

- Ανάλογα με το πλήθος των ανεξάρτητων μεταβλητών έχουμε σήματα μιας μεταβλητής ή διάστασης (μονοδιάστατα, 1 ‐D), δύο μεταβλητών ή διαστάσεων (δισδιάστατα, 2 ‐D) και πολλών μεταβλητών ή διαστάσεων (πολυδιάστατα, N ‐D).
- 0 Η ομιλία, η μουσική, η μεγίστη ημερήσια θερμοκρασία είναι παραδείγματα **μονοδιάστατων σημάτων**, όπου η ανεξάρτητη μεταβλητή είναι ο χρόνος.
- 0 Μια εικόνα (φωτογραφία) αποτελεί χαρακτηριστικό παράδειγμα **σήματος δύο διαστάσεων**. Η εξαρτημένη μεταβλητή είναι η φωτεινότητα της εικόνας και οι δύο ανεξάρτητες μεταβλητές είναι οι δύο χωρικές συντεταγμένες.
- O **Σήμα τριών διαστάσεων** μπορεί να είναι η ακολουθία εικόνων (video), όπου οι δύο ανεξάρτητες μεταβλητές είναι χωρικές συντεταγμένες και η τρίτη είναι ο χρόνος.

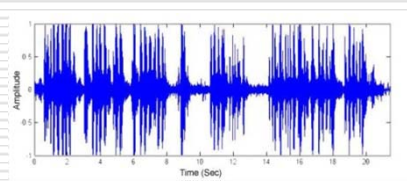

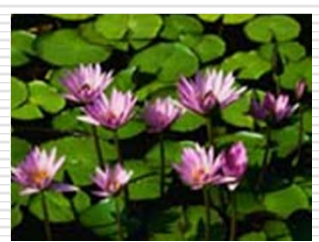

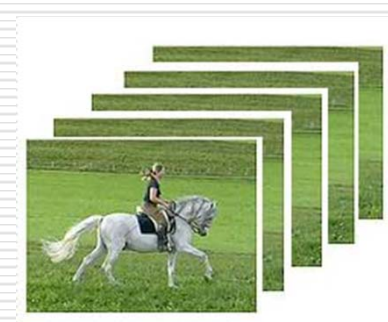

### Είδη Σημάτων

Κάθε χρονική στιγμή *t* (ανεξάρτητη μεταβλητή) υπάρχει μία μοναδική τιμή της συνάρτησης (εξαρτημένη μεταβλητή).

Η ανεξάρτητη μεταβλητή *t* μπορεί να είναι:

- **συνεχής** (αναλογικό σήμα analog signal)
- **διακριτή** (διακριτό σήμα– discrete signal)

### Αναλογικό σήμα

#### Ένα αναλογικό σήμα είναι συνεχής συνάρτηση του χρόνου

- $\bullet$  Αναλογικά σήματα δημιουργούνται όταν μία φυσική κυματομορφή (όπως π.χ. φωνή ή μουσική) μετατρέπεται σε ηλεκτρικό σήμα. (για παράδειγμα το μικρόφωνο μετατρέπει ηχητικές μεταβολές της πίεσης στη μεμβράνη σε αντίστοιχες μεταβολές τάσης ή ρεύματος.
- $\bullet$  Στην καθημερινότητά μας, τα σήματα που συναντάμε πιο συχνά είναι αναλογικά σήματα (τηλεφωνία, ραδιόφωνο, τηλεόραση).
- $\bullet$  Ένα αναλογικό σήμα θα το συμβολίζουμε ως *x(t),* όπου *t* θεωρούμε ότι είναι ο χρόνος, αν και μπορεί να αναπαριστά οποιαδήποτε άλλη ποσότητα.

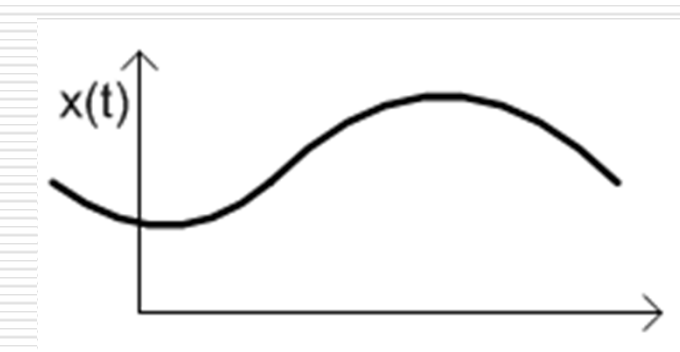

#### Διακριτό σήμα

- $\bullet$  Ορίζεται μόνο σε διακριτές χρονικές τιμές. Έτσι, η ανεξάρτητη μεταβλητή λαμβάνει μόνο διακριτές τιμές.
- $\bullet$  Ένα διακριτό σήμα θα το συμβολίζουμε ως *x(n)*, όπου *n* ακέραιος αριθμός που αντιστοιχεί σε διακριτές χρονικές στιγμές, γι' αυτό και αποκαλείται και σήμα διακριτού χρόνου. Τα σήματα διακριτού χρόνου περιγράφονται ως ακολουθίες δειγμάτων της μορφής:

**↑**

#### *x(n) ={x(n)}= {… ,x(‐1),x(0),x(1),… }*

όπου το '' " ↑" δείχνει το δείγμα τη χρονική στιγμή *n=0*.

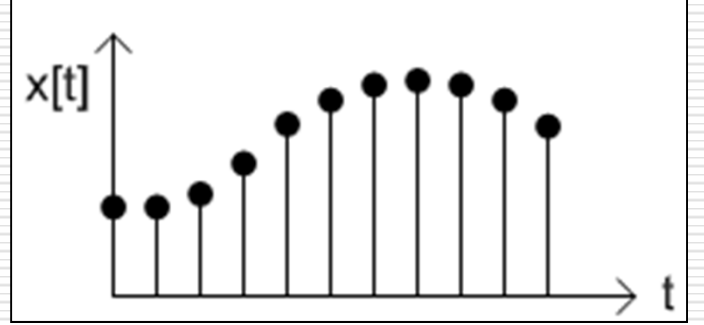

#### Ψηφιακό σήμα

 $\bullet$ 

- Όταν κάθε δείγμα ενός σήματος διακριτού χρόνου είναι κβαντισμένο (δηλαδή το πλάτος του επιτρέπεται να λαμβάνει μόνο ένα πεπερασμένο σύνολο διακριτών τιμών) και στη συνέχεια κωδικοποιημένο, το τελικό σήμα αναφέρεται ως ψηφιακό σήμα (digital signal).
- $\bullet$  Η έξοδος από έναν υπολογιστή είναι ένα παράδειγμα ψηφιακού σήματος. Φυσικά ένα αναλογικό σήμα μπορεί να μετατραπεί σε ψηφιακό με δειγματοληψία στο χρόνο, κβαντισμό και κωδικοποίηση, έτσι μόνο μπορεί να παρασταθεί σε bits. Η διαδικασία επεξεργασίας ψηφιακών σημάτων ονομάζεται Ψηφιακή Επεξεργασία Σήματος

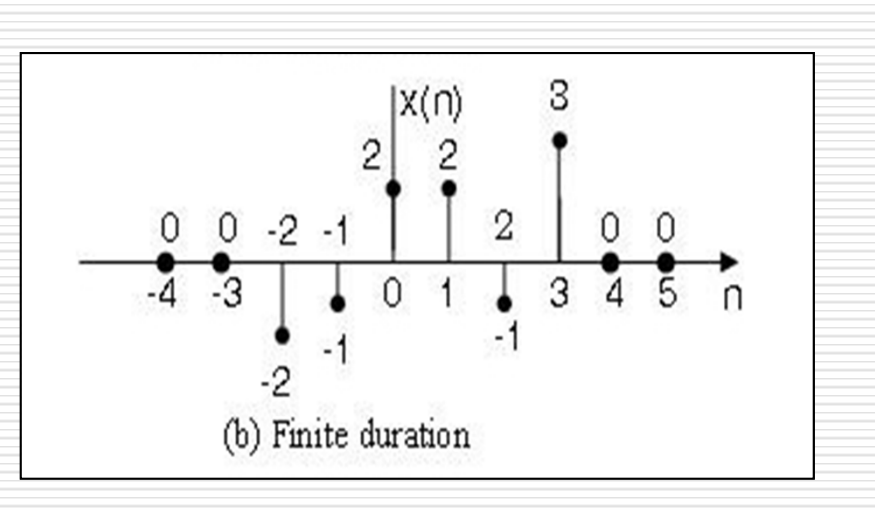

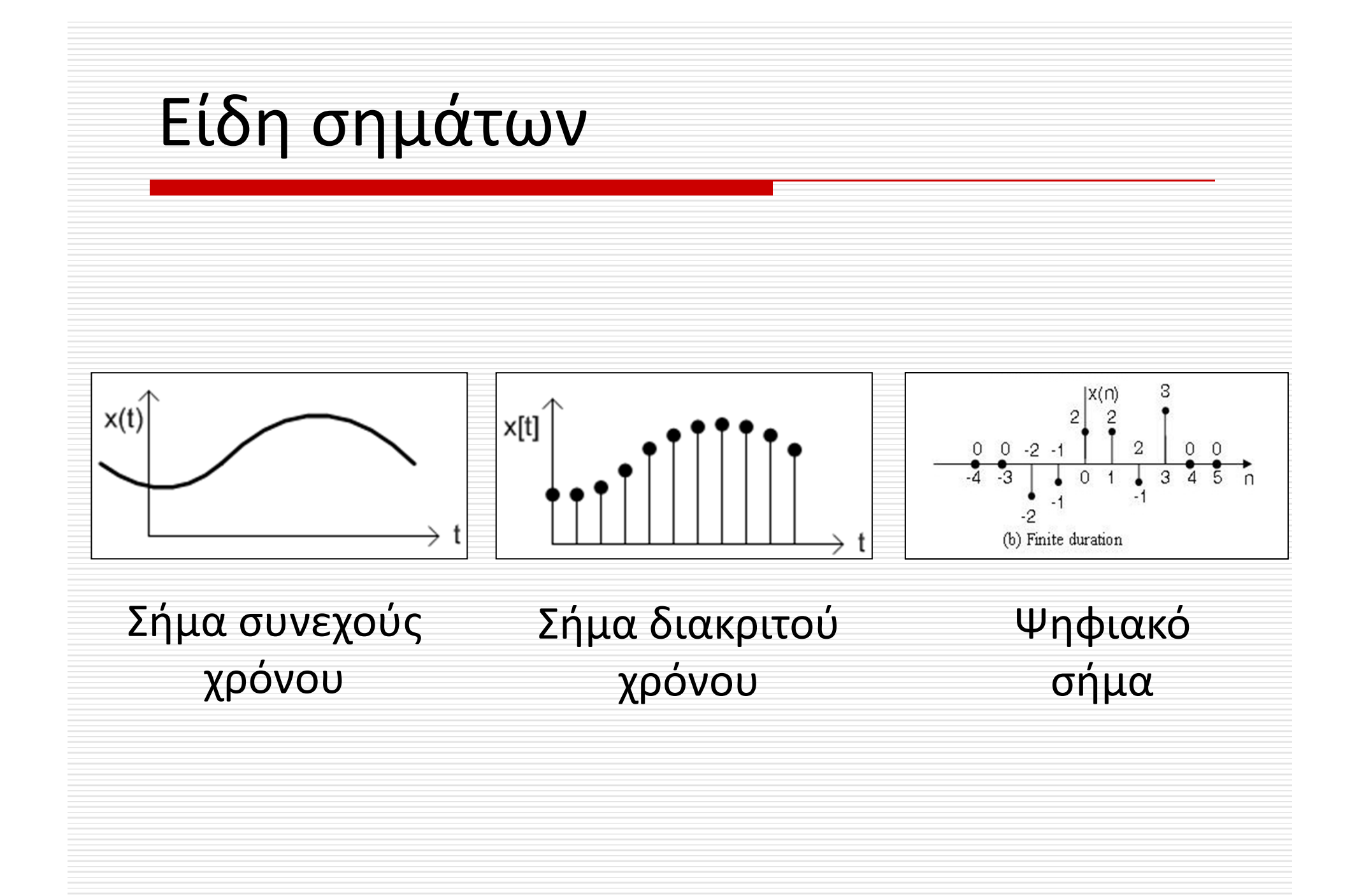

Γενικά, εάν σε ένα σήμα *x(n)* εφαρμοσθεί ένας μετασχηματισμός *f(n)* στην ανεξάρτητη μεταβλητή *<sup>n</sup>*, τότε προκύπτει το σήμα *x(f(n)).*

#### **Χρονική Αντιστροφή**

- Αν *f(n) = ‐ n* τότε λέμε ότι το σήμα έχει υποστεί χρονική αντιστροφή και αλλάζει στο σήμα *y(n)=x( ‐n)*
- Η γραφική αναπαράσταση του *x( ‐n)* είναι συμμετρική ως προς τον κάθετο άξονα με αυτήν του *x(n).*

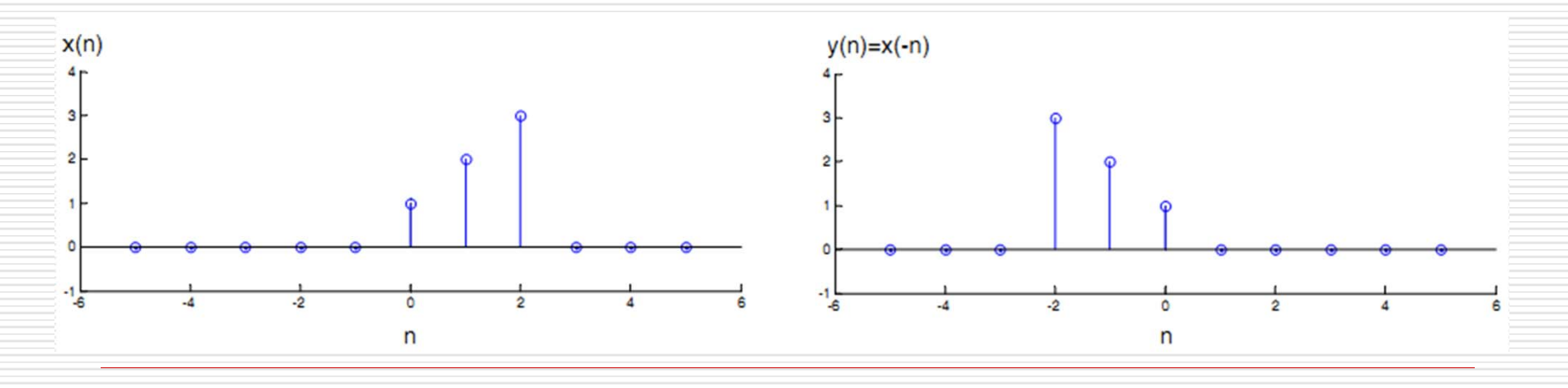

#### **Χρονική Μετατόπιση (ολίσθηση )**

- $\bullet$ **•** Αν *f(n)=n − n <sup>0</sup>*, τότε λέμε ότι το σήμα έχει υποστεί μετατόπιση ή ολίσθηση κατά *n 0* και μετασχηματίζεται στο σήμα *y(n)= x(n − n 0)*
- $\bullet$  Στην γραφική παράσταση του *x(n − n 0)* υπάρχει μετατόπιση της γραφικής παράστασης του *x(n)* κατά *n <sup>0</sup>*, στον οριζόντιο άξονα.
	- $\bullet$  Αν *n 0> 0*, τότε παρατηρούμε μετατόπιση προς τα δεξιά (έχουμε καθυστέρηση)
	- $\bullet$  Αν *n 0< 0*, τότε παρατηρούμε μετατόπιση προς τα αριστερά (έχουμε προπόρευση) και το σήμα μπορεί να γραφεί ως *y(n)= x(n+n 0).*

**Χρονική Μετατόπιση (ολίσθηση )**

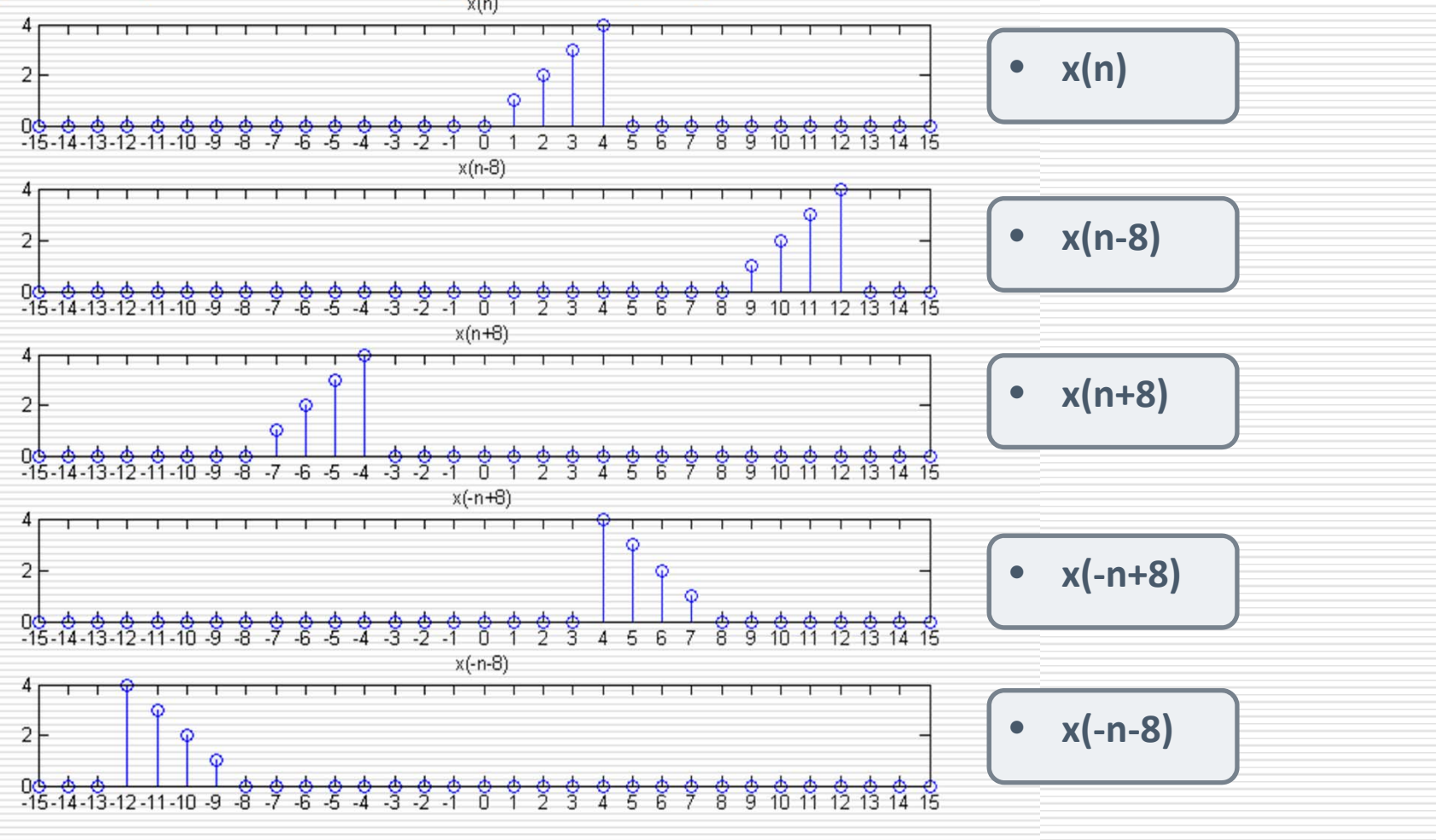

#### **Χρονική Κλιμάκωση**

- Κλιμάκωση υφίσταται ένα σήμα αν *f(n)= Μ n* ή *f(n)=n/Μ*, όπου *Μ* ακέραιος αριθμός.
- Στην πρώτη περίπτωση το διακριτό σήμα λέμε ότι υπέστη υποδειγματοληψία και στη δεύτερη περίπτωση υπερδειγματοληψία.
- Κατά την υποδειγματοληψία προκύπτει το σήμα *y(n)= x(Mn)* και κατά την υπερδειγματοληψία το σήμα *y(n)= x(n/Μ),* όπου *n/M* ακέραιος.
- Το σήμα *x(n/M)* δεν ορίζεται για τις μη ακέραιες τιμές του πηλίκου *n/M*.

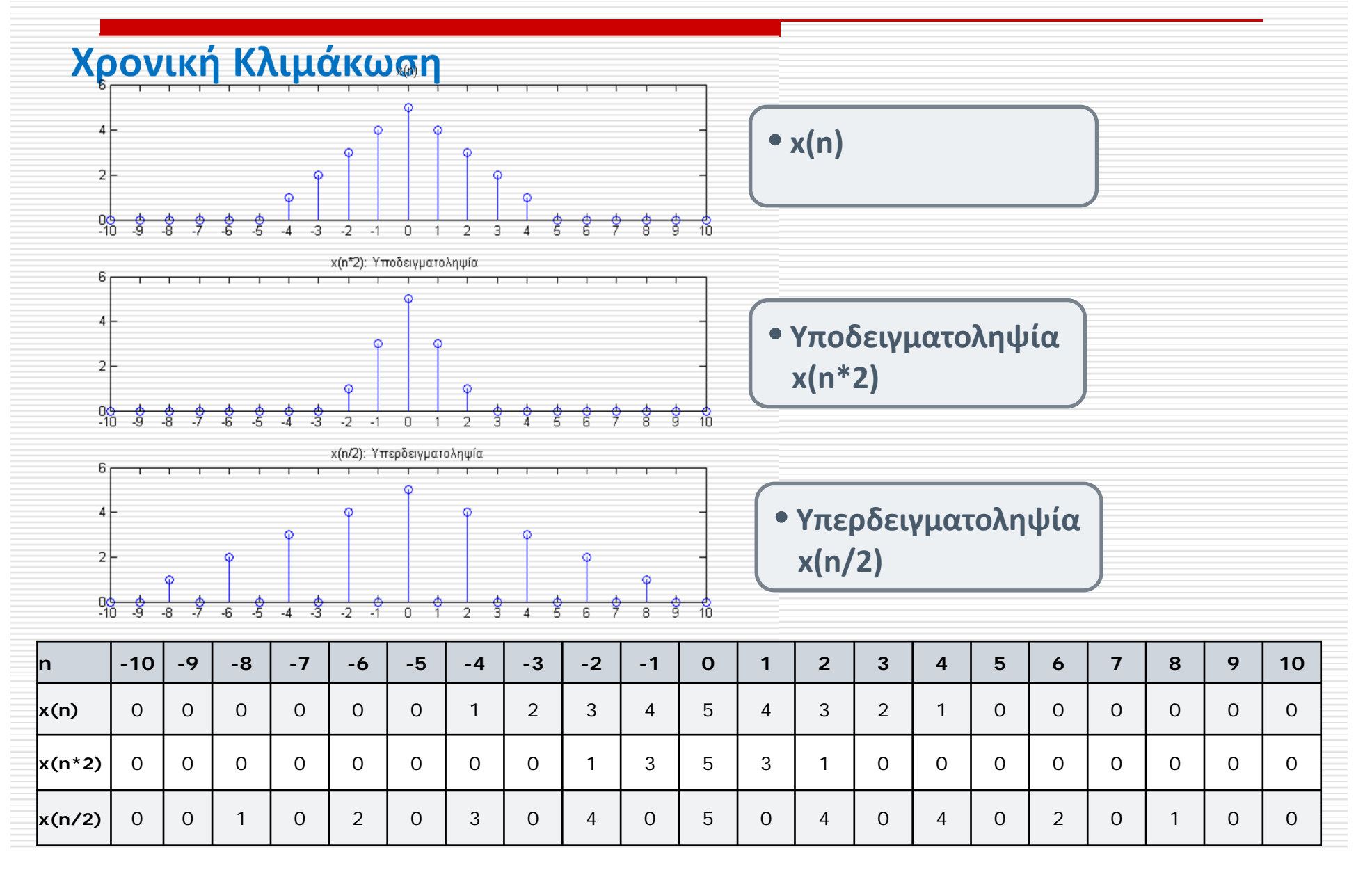

### Πράξεις διακριτών Σημάτων

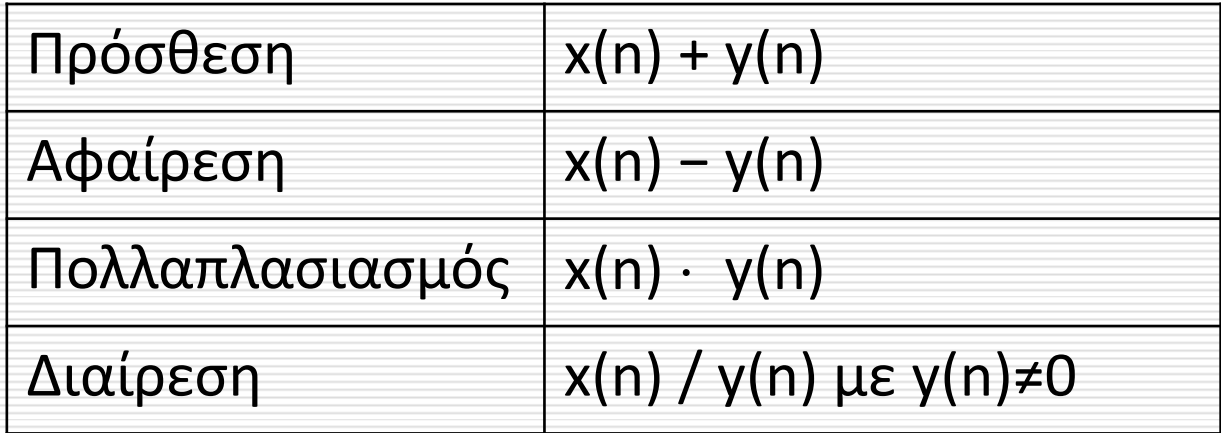

 Οι πράξεις εκτελούνται **ανά στοιχείο** και για την ίδια τιμή της ανεξάρτητης μεταβλητής.

#### Πρόσθεση Σημάτων

Να υπολογιστεί και να παρασταθεί γραφικά το άθροισμα των 2 παρακάτω σημάτων:

*x1(n)={0,2,1, ‐1,0,1,0,0} &* ↑ *x2(n)={1,1,2,3,1,0,0,0}* ↑ Το άθροισμα τους: *x1(n)+x2(n)={1,3,3,2,1,1,0,0}* ↑

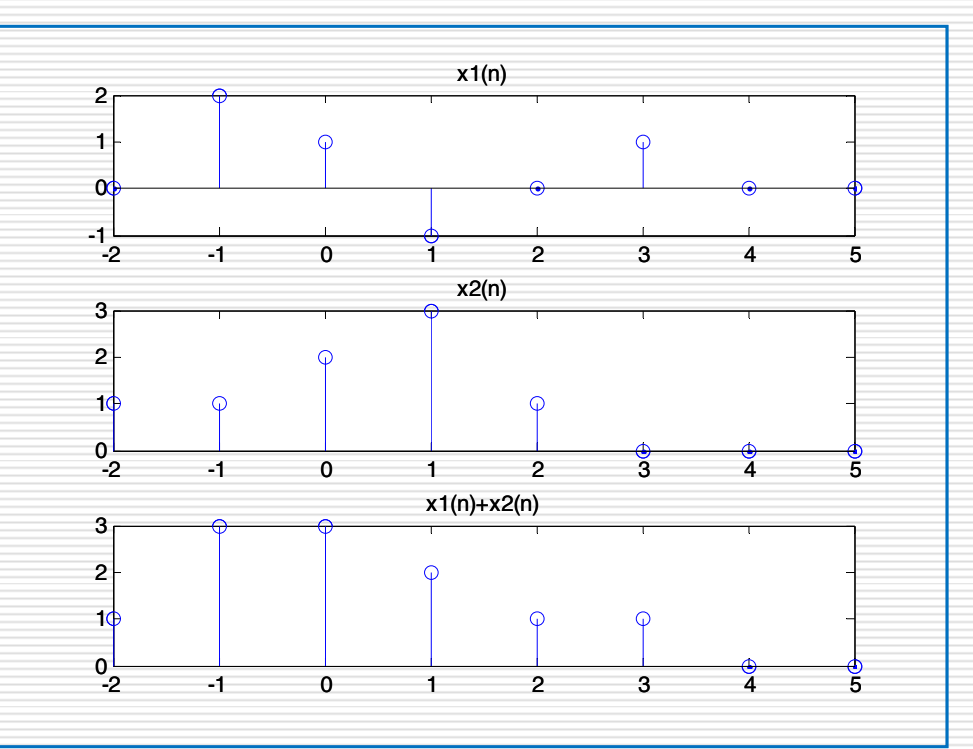

Θεμελιώδεις ακολουθίες στην Ψηφιακή Επεξεργασία Σήματος

Διακριτή ακολουθία δέλτα ή μοναδιαία κρουστική ακολουθία

  $\left\langle \right\rangle$  $\int$  $\neq$  $\equiv$  $\equiv$  $\begin{pmatrix} 0 & n \neq 0 \end{pmatrix}$  $1 \quad n=0$  $\delta($ *n* )

#### Διακριτή ακολουθία δέλτα ή μοναδιαία κρουστική ακολουθία

Να παρασταθεί γραφικά στο διάστημα [ ‐3,5]

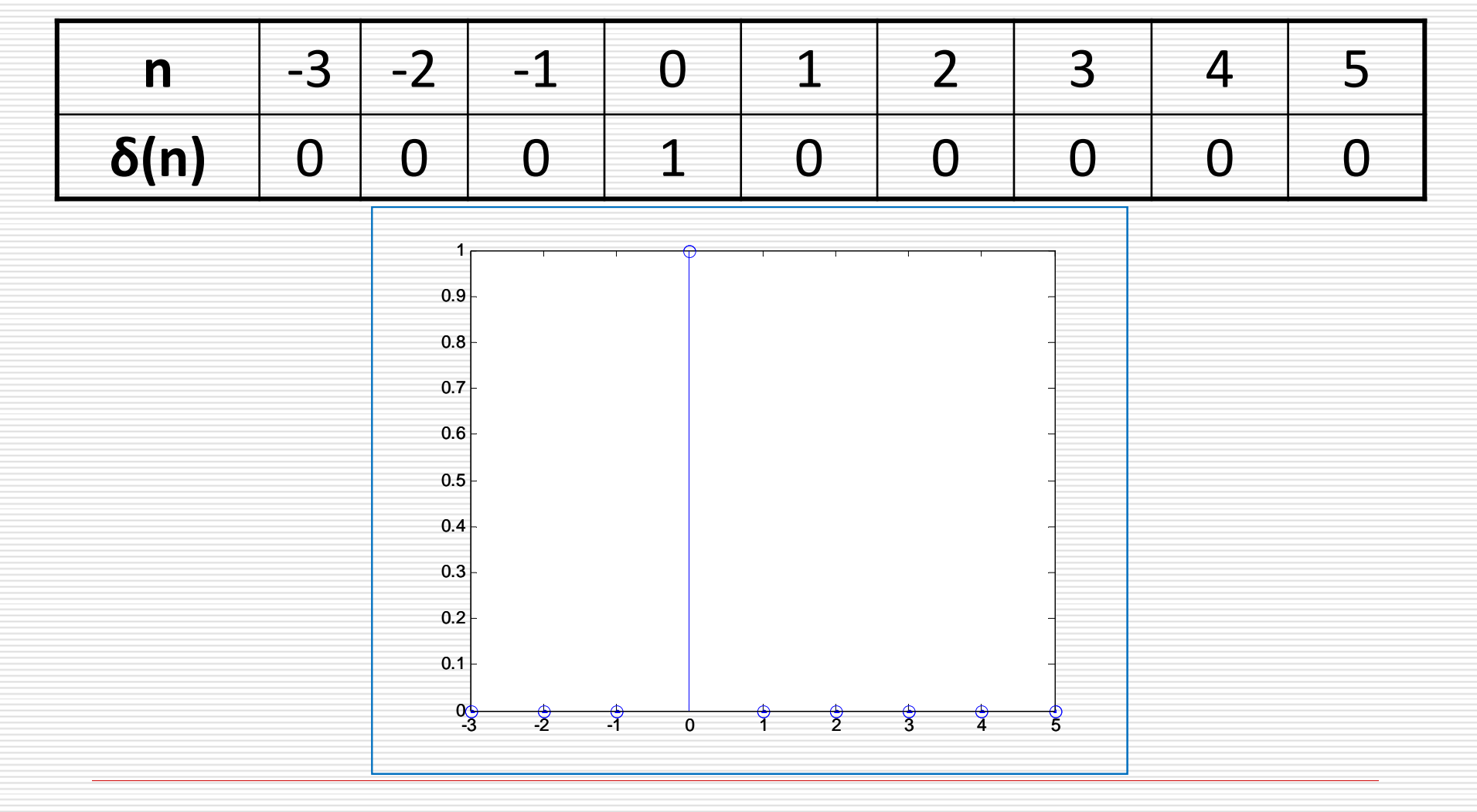

 $\bullet$ 

 Γράψτε ένα πρόγραμμα στο Matlab που θα δίνει την γραφική παράσταση της ακολουθίας δ(n) στο διάστημα [‐3,5]

n=[ ‐3:5]; d=zeros(1,length(n)); for i=1:length(n) if  $n(i) == 0$  $d(i)=1;$ end end figure(1) stem(n,d)

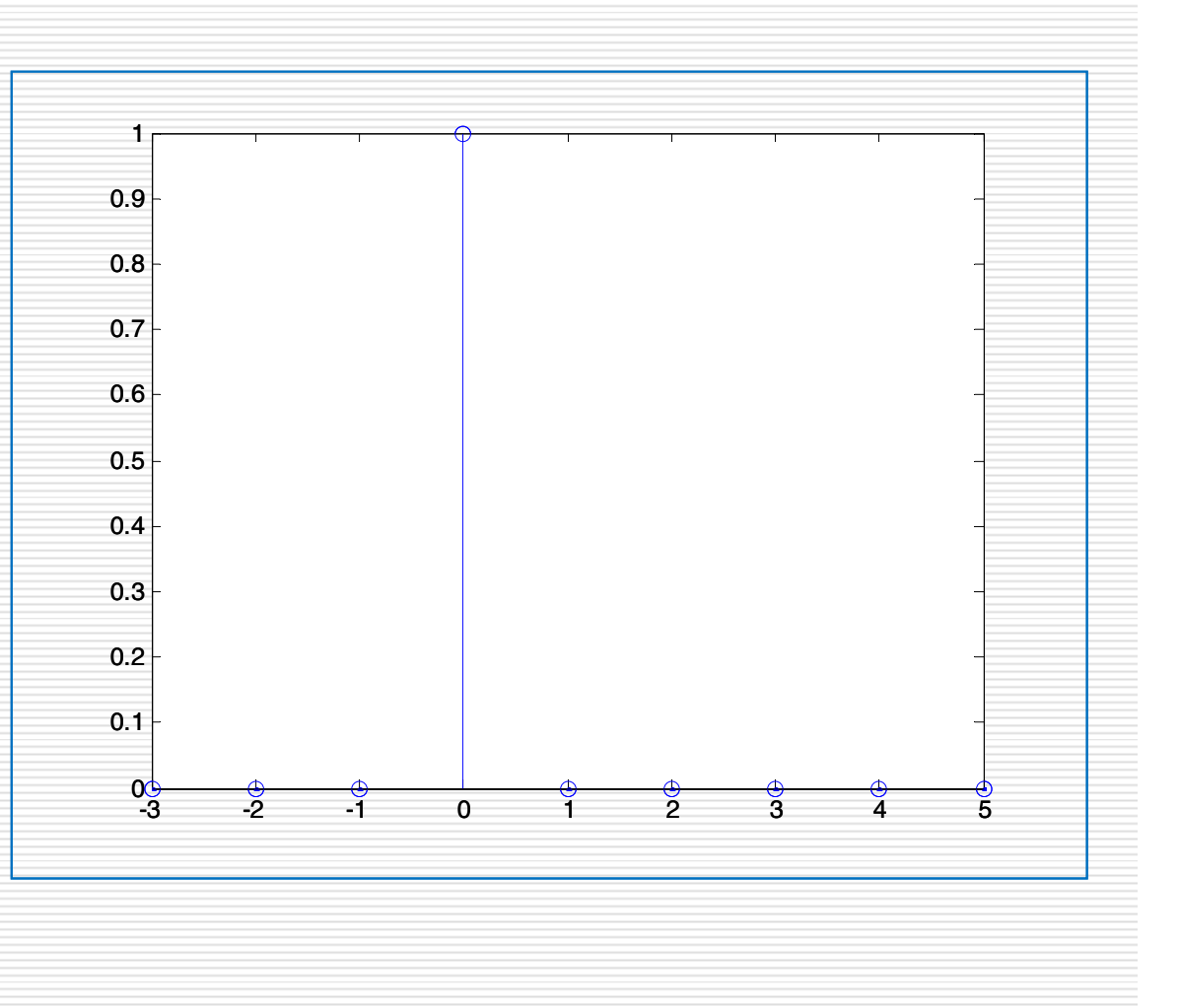

n=[ ‐3:5]; d=zeros(1,length(n)); for i=1:length(n) if  $n(i) == 0$  $d(i)=1;$ end end figure(1) plot(n,d)

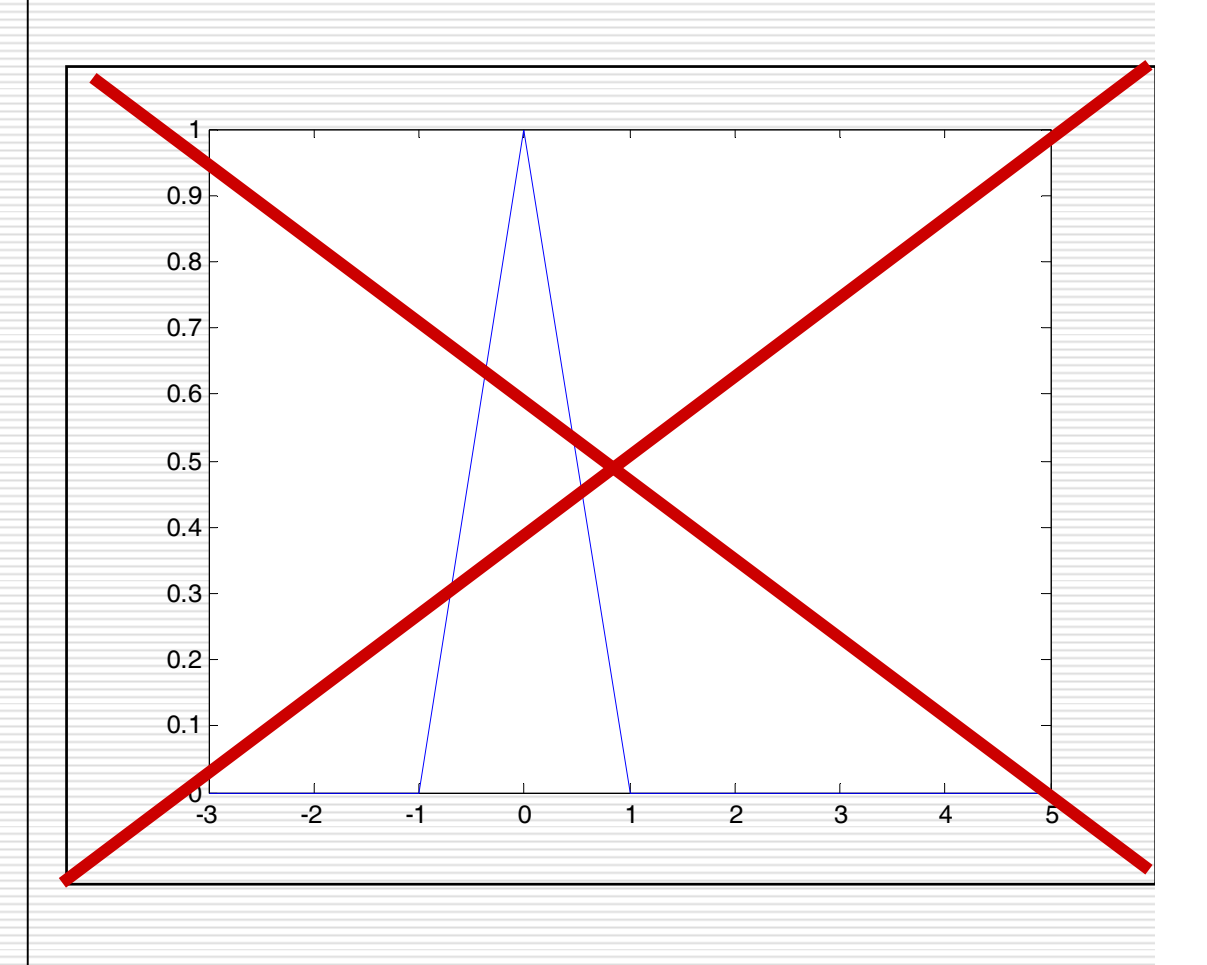

#### Διακριτή ακολουθία επιβράδυνσης

Η διακριτή ακολουθία επιβράδυνσης αποτελεί μια γενίκευση της μοναδιαίας κρουστικής ακολουθίας

$$
\delta(n-k) = \begin{cases} 1 & n=k \\ 0 & n \neq k \end{cases}
$$

 $\bullet$ 

 Να παραστήσετε γραφικά τα παρακάτω διακριτά σήματα χρησιμοποιώντας την εντολή *stem*

*a. x1(n)=δ(n‐10) 0<=n<=17 b. x2(n)=0.9δ(n‐5) ‐3<=n<=8*

#### Άσκηση 1a

n=[0:17]; d=zeros(1,length(n)); for i=1:length(n) if  $n(i) == 10$  $d(i)=1;$ end end figure(1) stem(n,d) axis tight

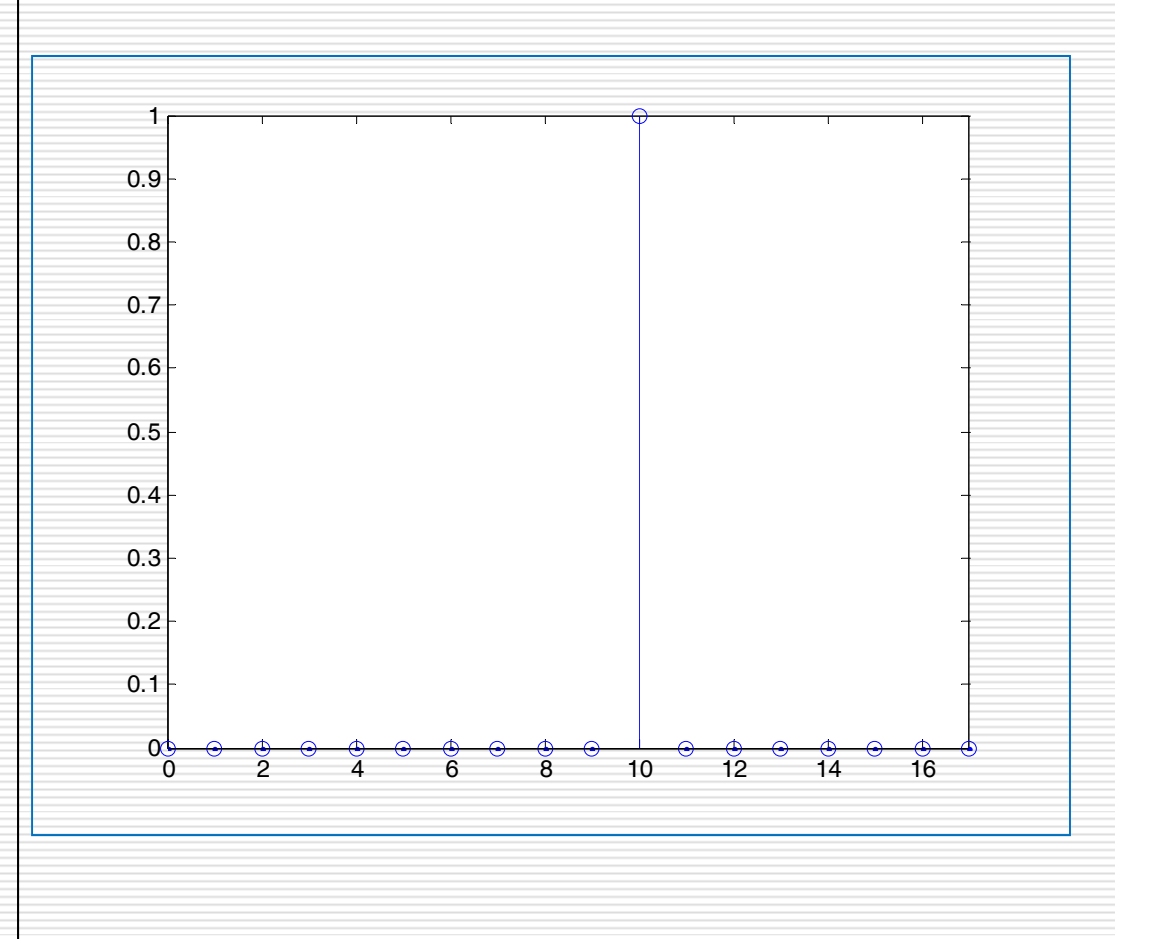

#### Άσκηση 1b

n=[ ‐3:8]; d=zeros(1,length(n)); for i=1:length(n) if  $n(i) == 5$  $d(i)=1;$ end end x=0.9\*d; figure(1) stem(n,x) axis tight

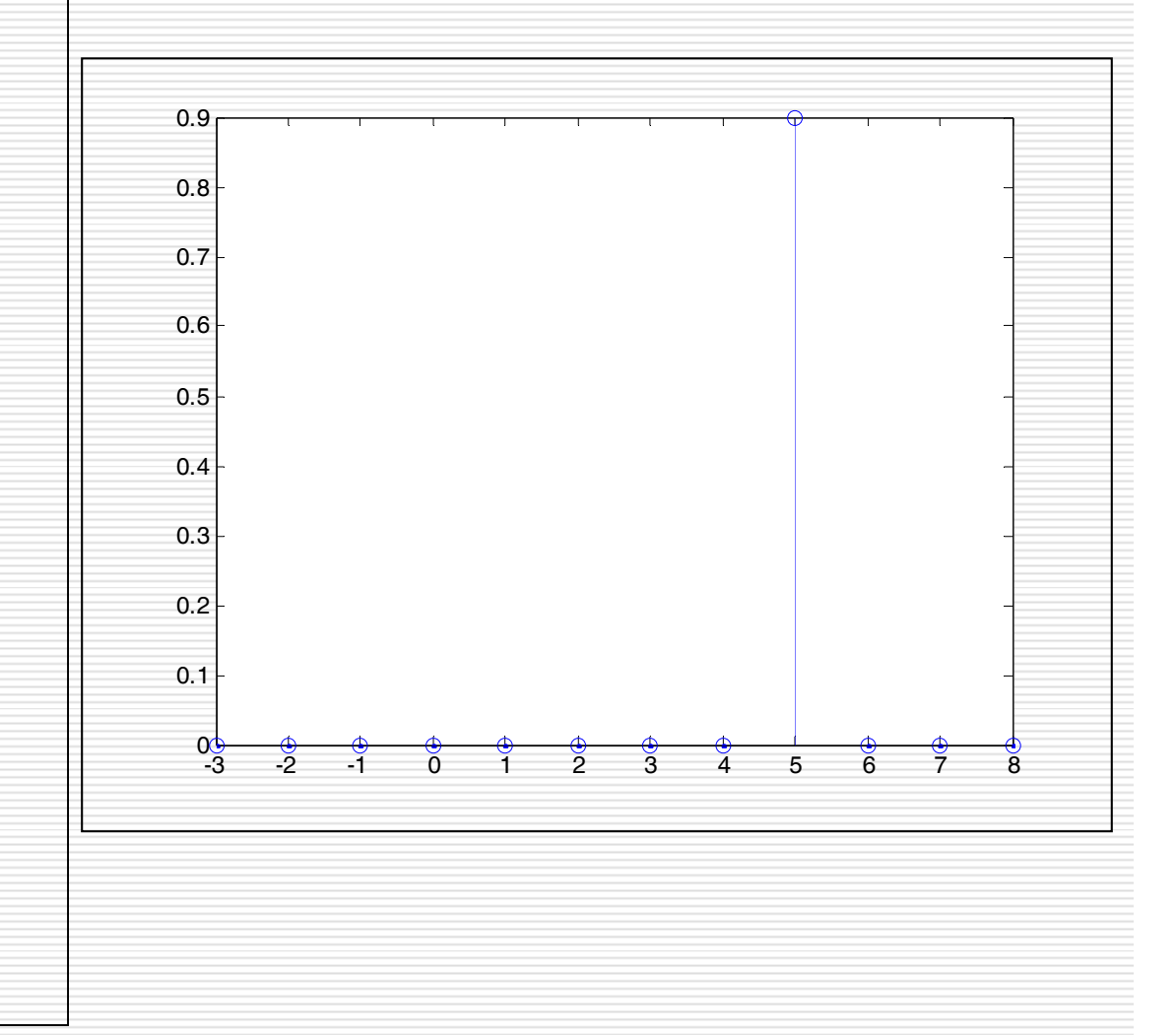

 $\bullet$ 

- Να παραστήσετε γραφικά στο διάστημα *‐6≤n≤8* τα παρακάτω διακριτά σήματα καθώς και το άθροισμα τους *(x1(n)+x2(n)+x3(n))* στο ίδιο figure αλλά σε διαφορετικά συστήματα αξόνων.
	- *a. x1(n)=δ(n+3)*
	- *b. x2(n)= δ(n)*
	- *c. x3(n)= δ(n‐6)*

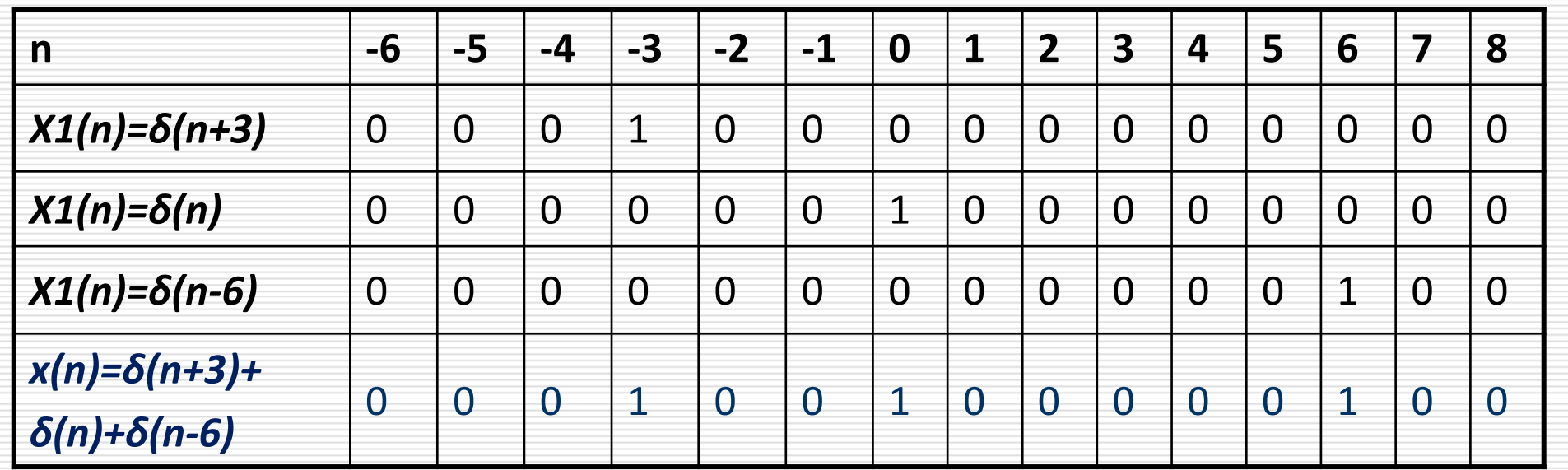

clearn=[‐6:8]; x1=zeros(1,length(n)); x2=x1; x3=x1; for i=1:length(n) if n(i)==‐3  $x1(i)=1;$ endif n(i)==0  $x2(i)=1;$ end if n(i)==6  $x3(i)=1;$ endendx=x1+x2+x3;

figure(1) % x1(n) subplot(4,1,1) stem(n,x1,'b') axis ([‐6 8 0 3]) % x2(n) subplot(4,1,2) stem(n,x2,'r') axis ([‐6 8 0 3]) % x3(n) subplot(4,1,3) stem(n,x3,'g') axis ([‐6 8 0 3]) % x1(n)+x2(n)+x3(n) subplot(4,1,4) stem(n,x,'m') axis ([‐6 8 0 3])

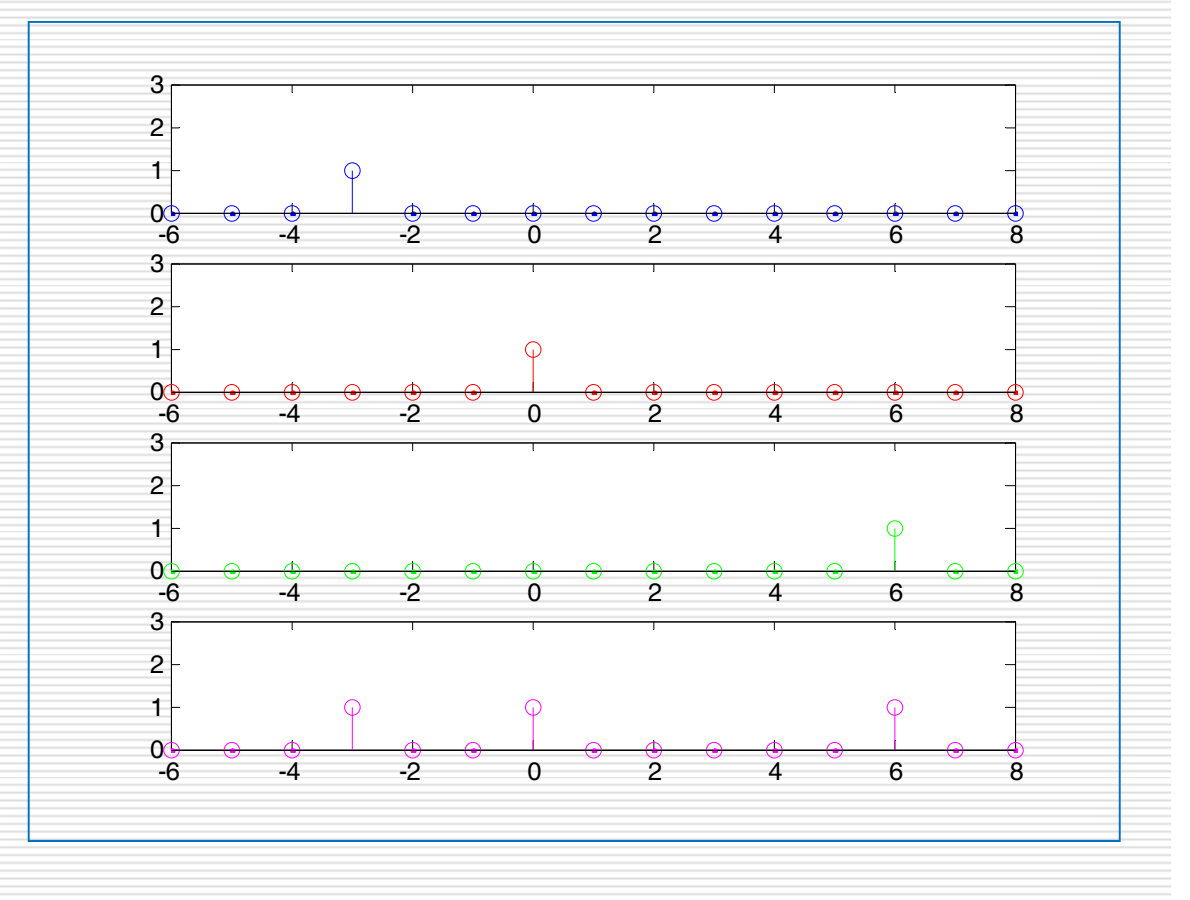

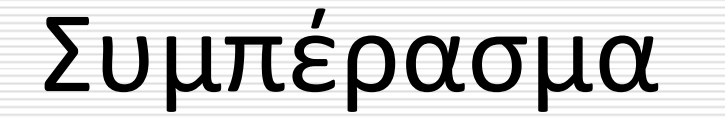

*n*=−∞

 $\sum$  $\infty$  $-$  K )  $=$  $x(n)\delta(n-k) = x(k)$ 

#### Άσκηση 3\*

 $\bullet$ 

 Φτιάξτε μια συνάρτηση στο MATLAB η οποία θα δημιουργεί μια διακριτή συνάρτηση επιβράδυνσης. Η συνάρτηση θα έχει 3 ορίσματα: το k, και τα όρια του *<sup>n</sup>* και θα επιστρέφει ένα διάνυσμα με την ακολουθία *δ*.

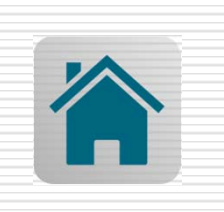

Άσκηση 4\*

 $\bullet$  Εφαρμόστε την συνάρτηση που υλοποιήσατε στην άσκηση 3 για να παραστήσετε γραφικά την παρακάτω ακολουθία:

$$
x(n) = \sqrt{\pi} \cdot (\delta(n+10) - 3\delta(n-7)) \qquad -20 \le n \le 20
$$

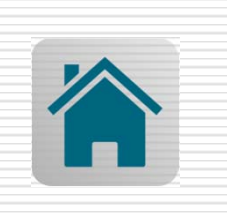

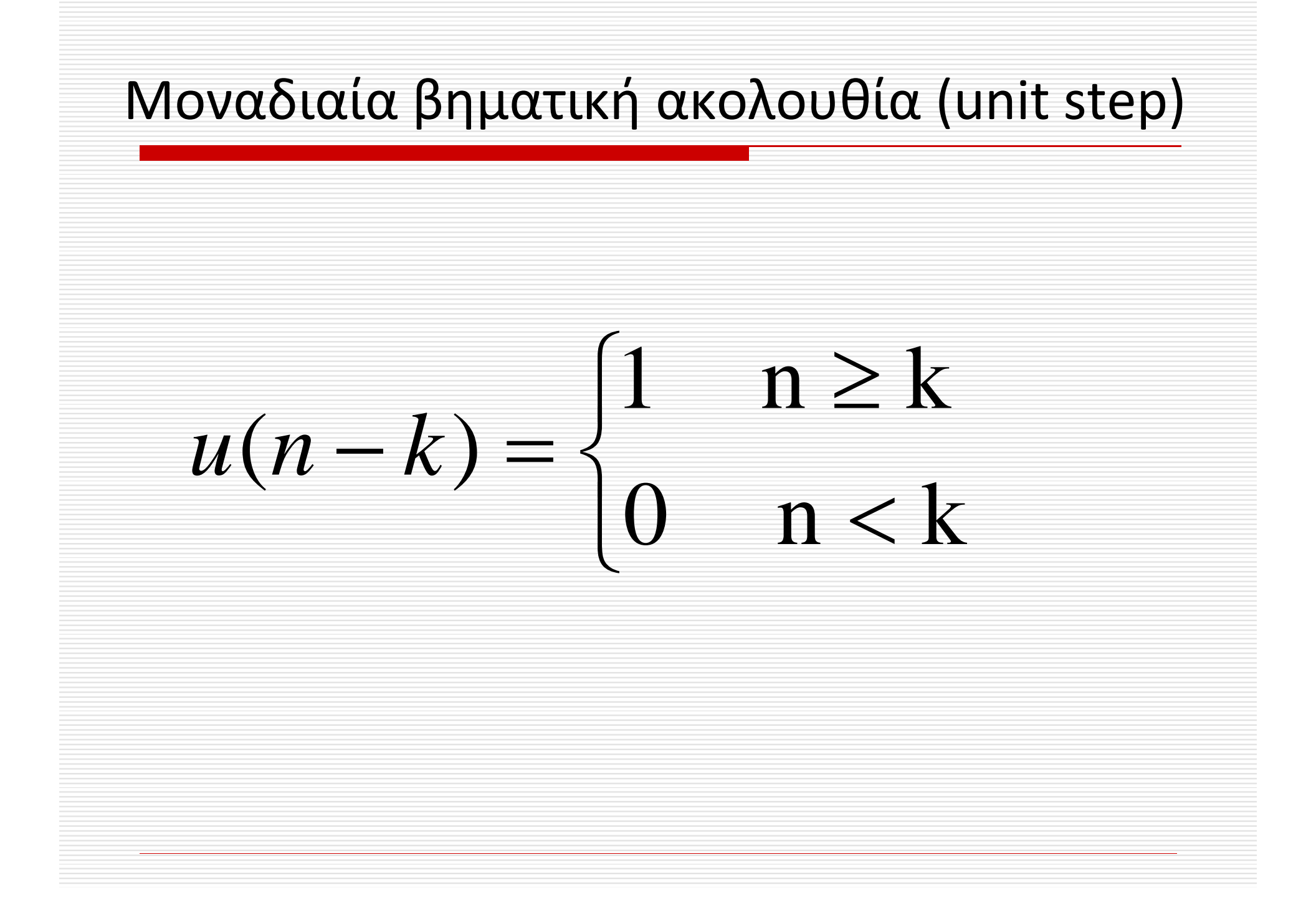

 $\bullet$ 

 Να παραστήσετε γραφικά τα παρακάτω διακριτά σήματα χρησιμοποιώντας την εντολή *stem.*

*a. 3u(n+5) ‐10<=n<=8 b. x(n)=u(n)‐u(n‐10) ‐2<=n<=12*

#### Άσκηση 5a

n=[ ‐10:8]; u=zeros(1,length(n)); for i=1:length(n) if n(i)>= ‐ 5  $u(i)=1;$ end end figure(1) stem(n,3\*u) axis tight

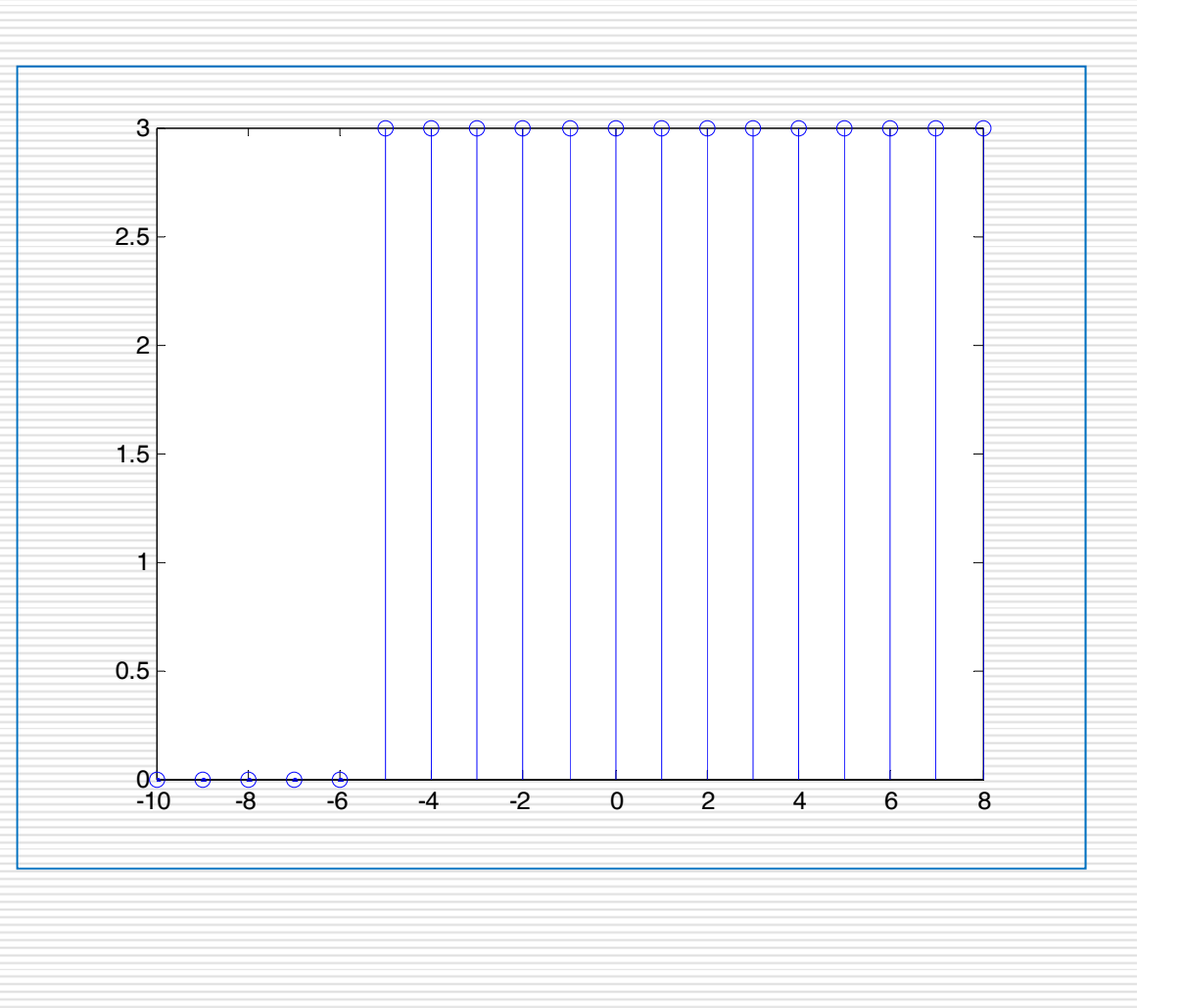

### Άσκηση 5b

n=[ ‐2:12]; u1=zeros(1,length(n)); u2=u1; for i=1:length(n) if  $n(i)$  $>=$ 0  $u1(i)=1;$ end if  $n(i)$  >=10  $u2(i)=1;$ end end x=u1 ‐u2; figure(1) stem(n,x) axis tight

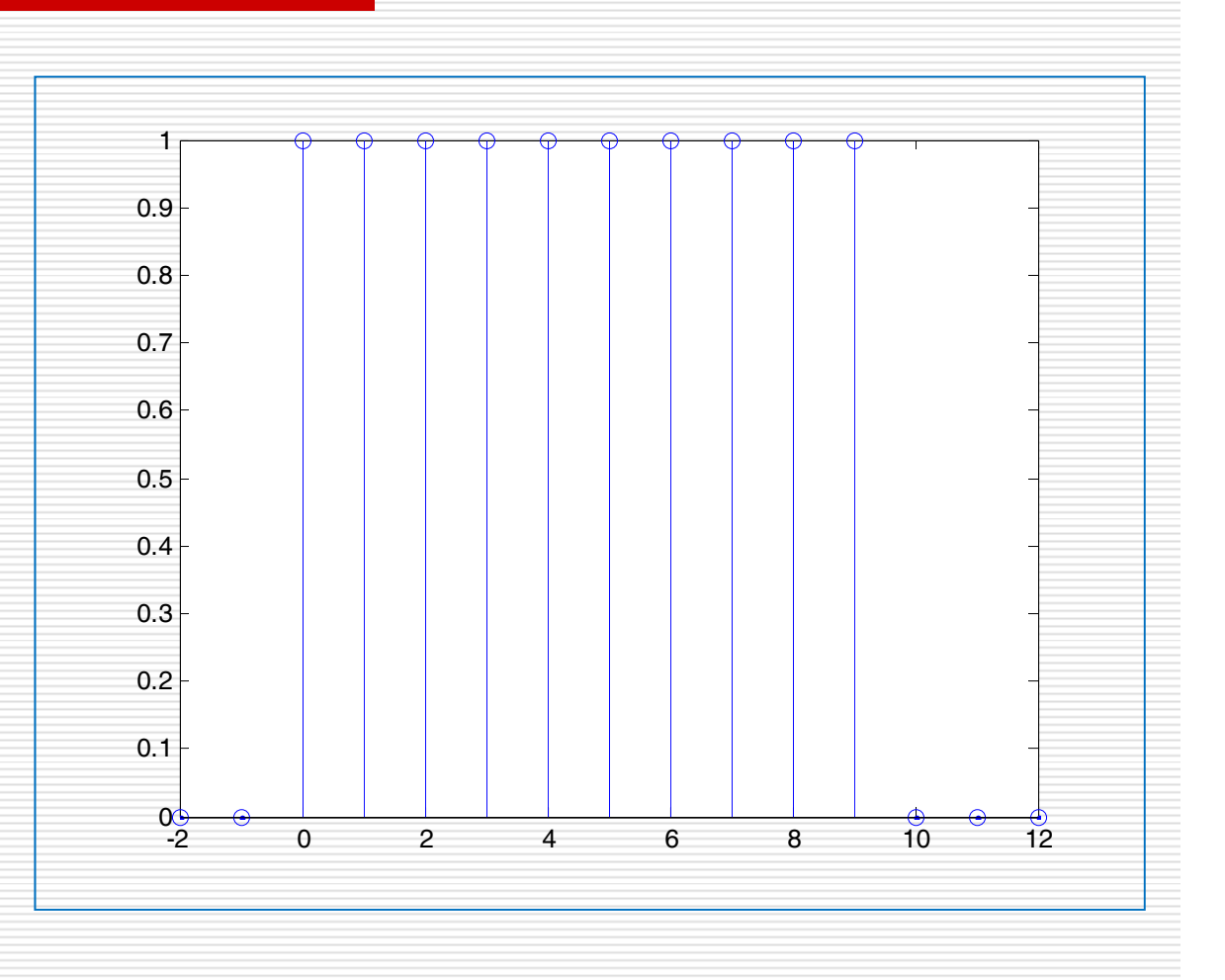

#### Άσκηση 6\*

 $\bullet$ 

 Φτιάξτε μια συνάρτηση στο MATLAB η οποία θα δημιουργεί τη μοναδιαία βηματική ακολουθία . Η συνάρτηση θα έχει 3 ορίσματα: το k, τα όρια του *n* και θα επιστρέφει ένα διάνυσμα με την βηματική ακολουθία.

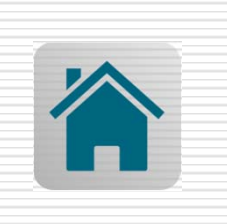

#### Άσκηση 7\*

 $\bullet$ 

 Εφαρμόστε την συνάρτηση που υλοποιήσατε στην άσκηση 6 για να παραστήσετε γραφικά την παρακάτω ακολουθία:

 $x(n) = (u(n+5) + u(n+5) \cdot u(n-2)) - 10 \le n \le 10$ 

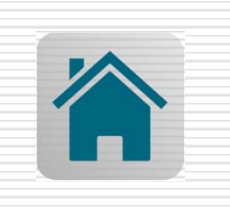

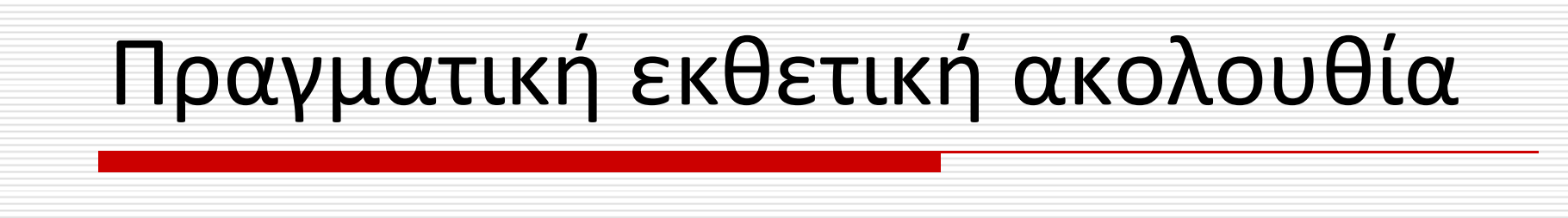

 $x(n) = a^n \forall n, a \in N$ *n*  $(n)$  $= a^n \forall n, a \in$ 

Η ακολουθία είναι φθίνουσα για *| <sup>α</sup>|<1*, αύξουσα για *| <sup>α</sup>|>1* και σταθερή *x(n)=u(n)* για *α=1*.

 Να παραστήσετε γραφικά τα παρακάτω διακριτά σήματα σε μια γραφική παράσταση χρησιμοποιώντας την εντολή *stem.*

*a. x(n)=2e0.5n*

*b. x(n)=2e0.4n*

*στο διάστημα 0<=n<=10*

clear n=[0:10];  $x1=2*exp(0.5*n);$  $x2=2*exp(0.4*n);$ figure(1) stem(n,x1) hold on stem(n,x2,'r')

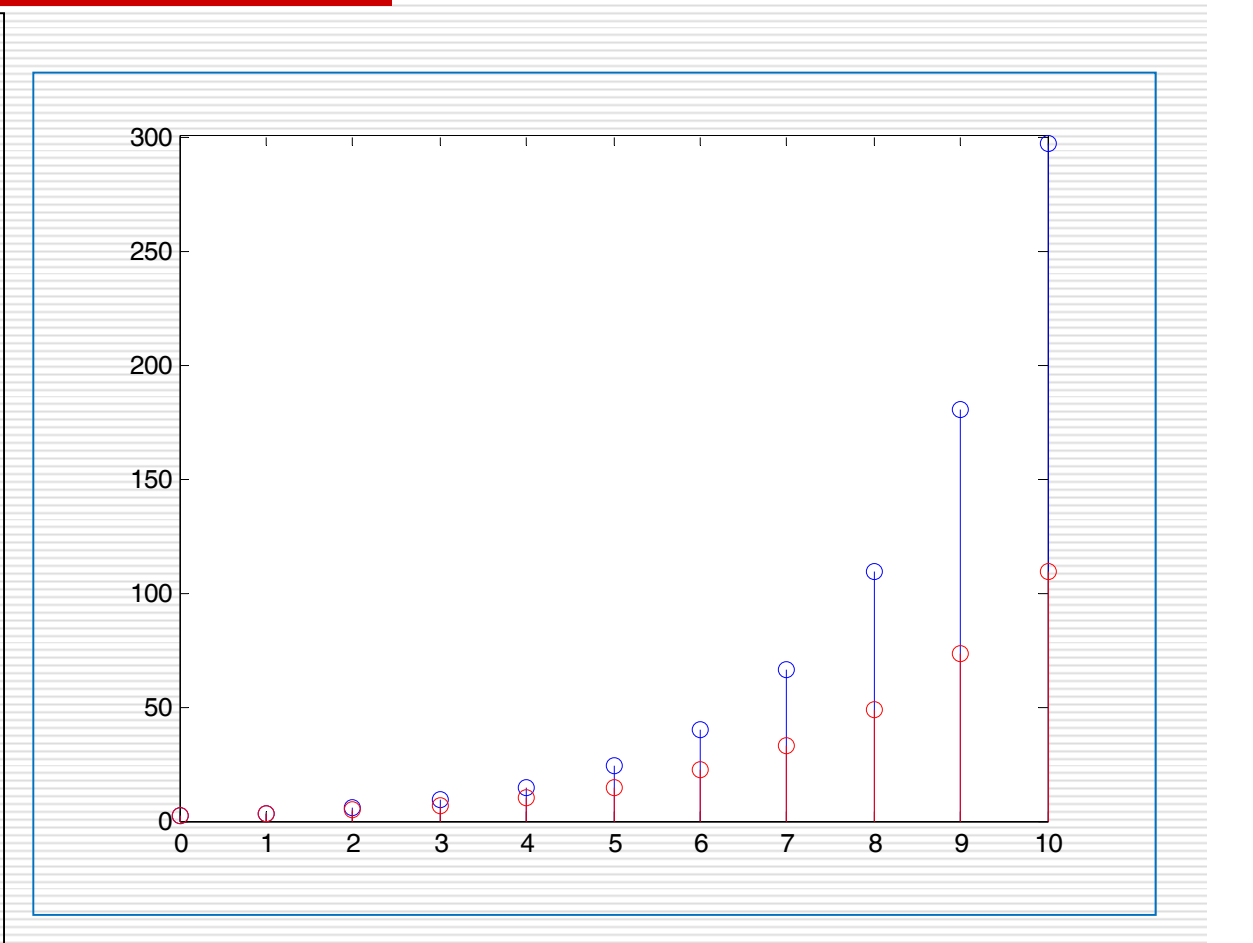

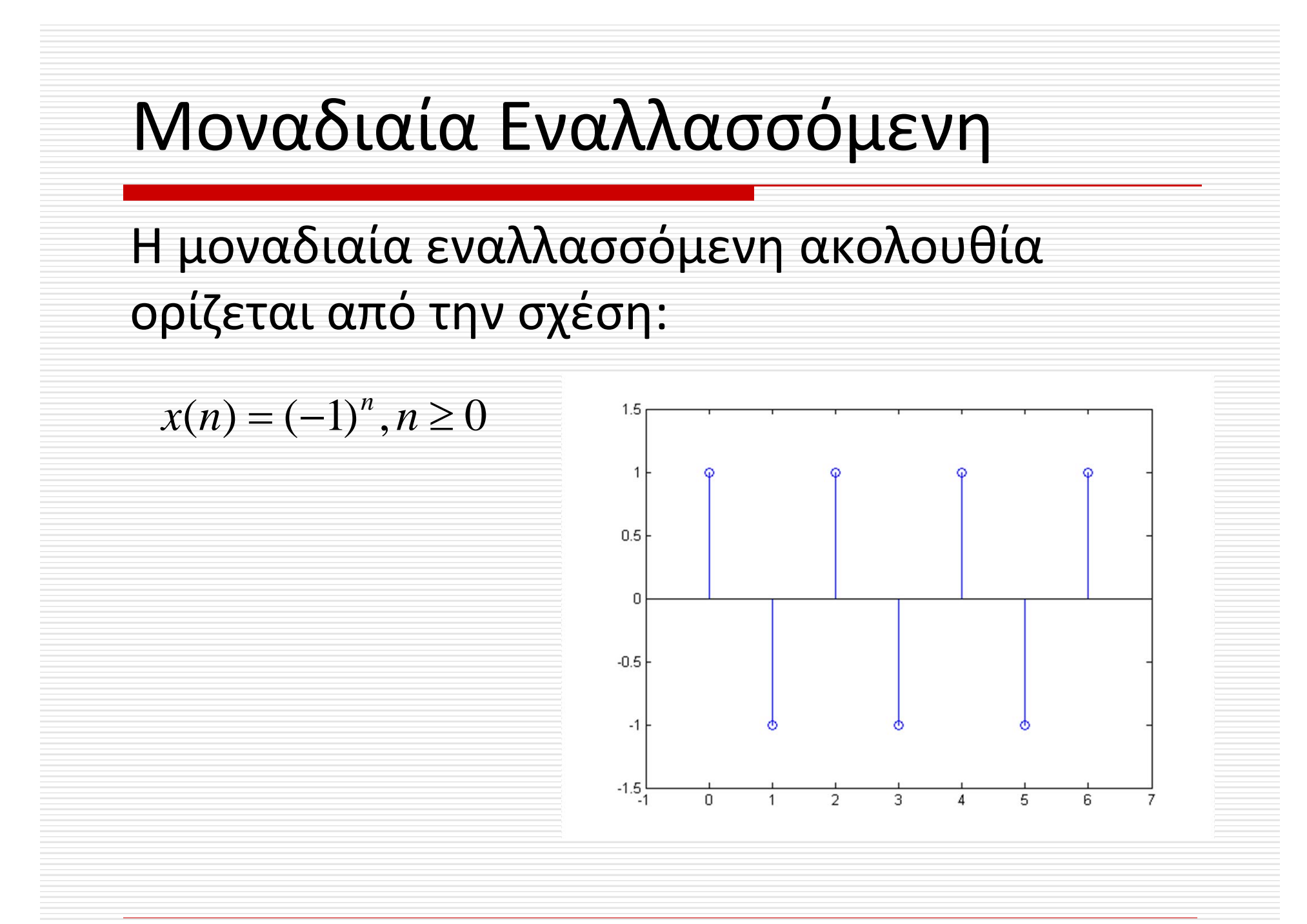

Ημιτονοειδής ακολουθία *x*  $\Big($ *n* )  $=$   $cos(\omega_{o}n+\theta), \forall n \in N$ *x*  $\Big($ *n* )  $\lambda = \sin(\omega_o n + \theta), \forall n \in N$ 

 $\bullet$ 

 Να παραστήσετε γραφικά τα παρακάτω διακριτά σήματα χρησιμοποιώντας την εντολή *stem*. Οι δυο γραφικές παραστάσεις θα γίνουν στο ίδιο figure με subplot.

*a.x(n)=cos(2πn/4) b.x(n)=cos(2πn/16) στο διάστημα ‐15<=n<=15*

clear n=[ ‐15:15];  $x1 = cos(2 * pi * n/4);$ x2=cos(2\*pi\*n/16); figure(1) subplot(2,1,1) stem(n,x1) subplot(2,1,2) stem(n,x2,'r')

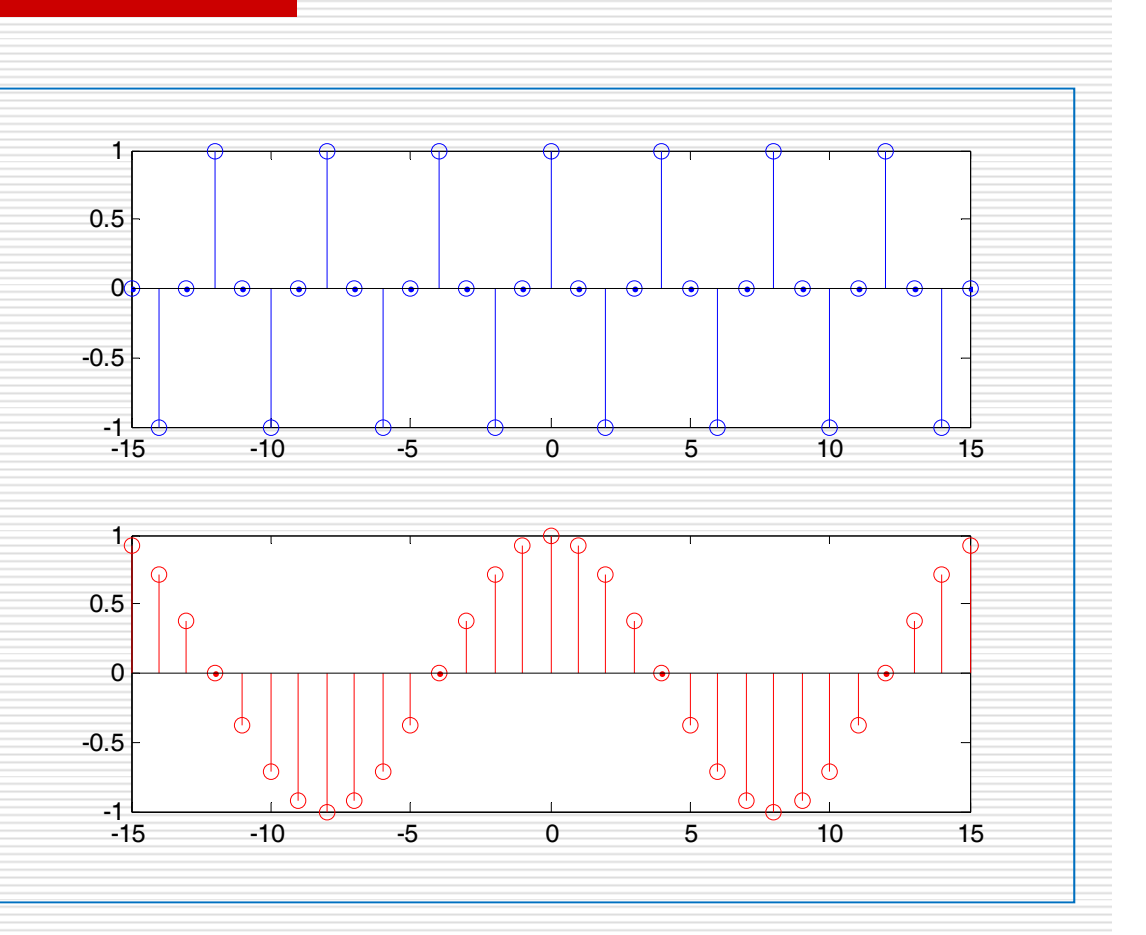